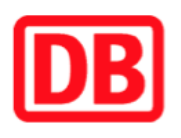

## **Umgebungsplan**

## **Bienenbüttel**

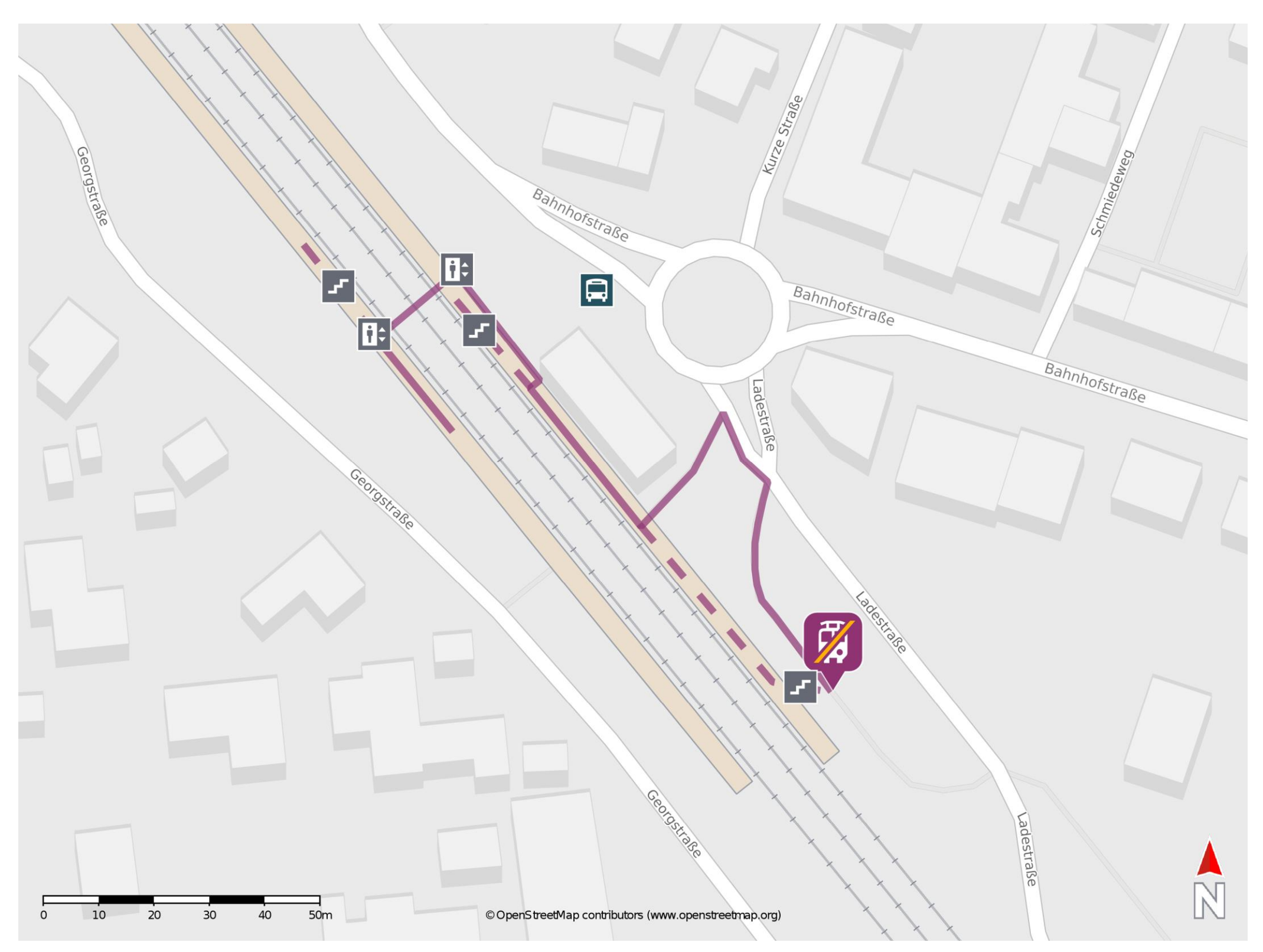

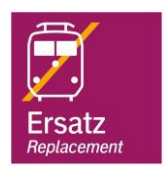

## **Wegbeschreibung Schienenersatzverkehr \***

Von Gleis 1: Verlassen Sie den Bahnsteig und begeben Sie sich an die Ladestraße. Biegen Sie nach rechts ab und folgen Sie der Straße wenige Meter bis zur Ersatzhaltestelle. Die Ersatzhaltestelle befindet sich hinter dem PKW-Parkplatz.

Von Gleis 2: Verlassen Sie den Bahnsteig durch die Personenunterführung zum Gleis 1. Verlassen Sie den Bahnsteig und begeben Sie sich an die Ladestraße. Biegen Sie nach rechts ab und folgen Sie der Straße wenige Meter bis zur Ersatzhaltestelle. Die Ersatzhaltestelle befindet sich hinter dem PKW-Parkplatz.

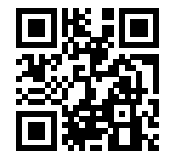

Im QR Code sind die Koordinaten der Ersatzhaltestelle hinterlegt. \* Fahrradmitnahme im Schienenersatzverkehr nur begrenzt möglich.

28.02.2020, V1.5 Bahnhofsmanagement Braunschweig / Göttingen Bahnhof.de / DB Bahnhof live App

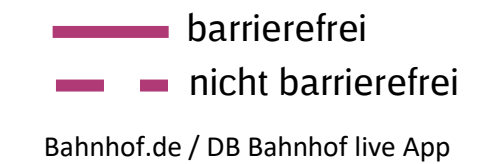